**1. The first step is try to use a codec that use lower bandwidth. Please refer to the graph below** 

**for bandwidth requirement in different codec:** 

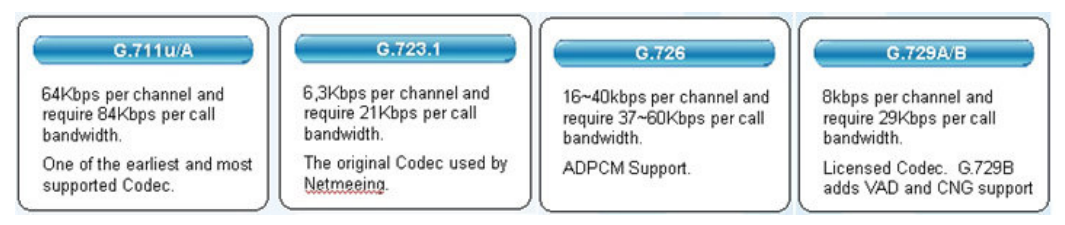

**2. Please follow the trouble shooting steps below for guidance** 

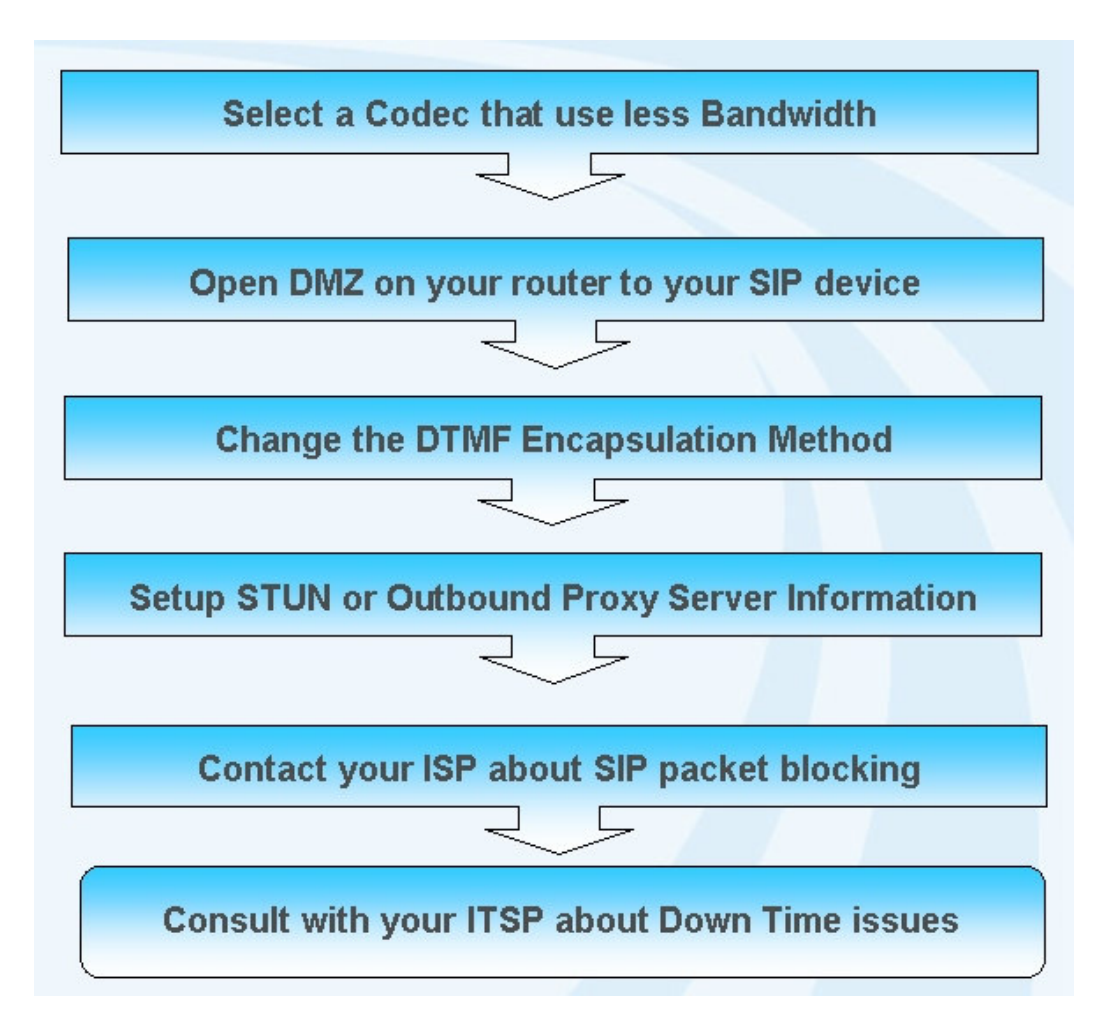